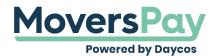

FAQs > Getting Started > How do I print my rating?

## How do I print my rating?

Anita L - 2025-06-27 - Getting Started

You will find a Print button on the top right-hand corner of your Shipment Rating.

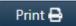